## Q: What can I do if the WISE controller could not boot or work normally?

## A:

If the WISE controller is abnormal, please refer to the chart below to recover it.

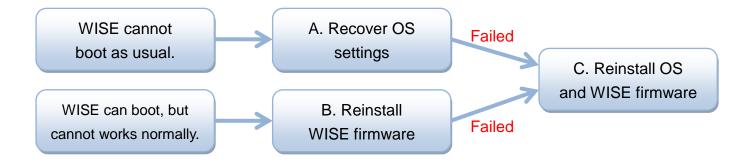

- A. Recover OS settings
- B. Reinstall WISE firmware
- C. Reinstall OS and WISE firmware